## 福井県観光データ分析システム「FTAS」- HAPPINESSキャンペーンアンケート分析 操作マニュアル

#### **HAPPINESSキャンペーンとは?**

福井県内の観光地や観光施設に70エリアに設置したQRコードをスマートフォンで読み取 ってアンケートページにアクセスし、アンケートに答えると、抽選で福井県産の美味し い特産品ギフトカタログが当たるもので、ダブルチャンスとして1名様に福井県産のブ ランド米「いちほまれ」100kgが当たるアンケートキャンペーンです。

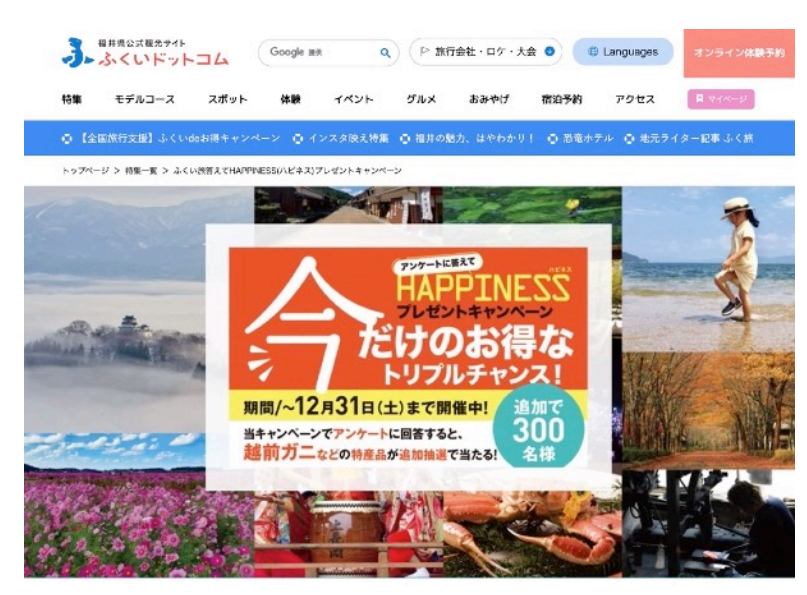

**FTASと連携**

アンケートに答えると抽選で特産品が当たるプレゼントキャンペーン実施中

#### ★★今だけのお得なトリプルチャンス!★★ 2022年10月11日 (火) ~2022年12月31日 (土) の期間中に 「答えてHAPPINESSプレゼントキャンペーン」でアンケートに回答すると、ご応募不要で 追加抽選で300名様に越前ガニなどの特産品が当たります。 アンケートに答えて、豪華な景品をゲットしよう!

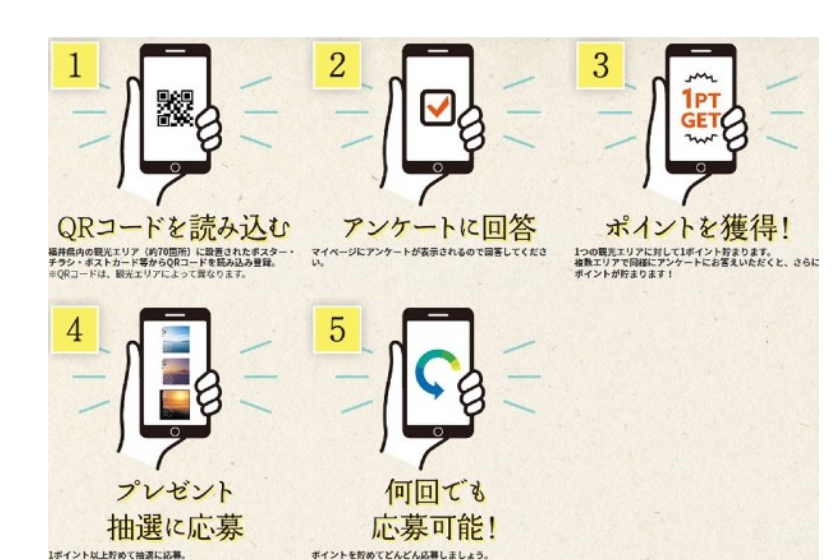

#### **福井県観光データ分析システム 「FTAS(FUKUI Tourism data Analyzing System)」 (略称:エフタス)**

公益社団法人福井県観光連盟では、北陸新幹線福井・敦賀開業等に向け「稼ぐ」観光地 づくりを推進するため、これら観光マーケティングデータの提供を通して、県内の観光 サービスの向上や商品開発、観光施策に生かし、観光客の満足度を高めながら、福井県 ファンやリピーターを増やすとともに観光消費額の増加につなげていきたいと考えてい ます。今後も、継続して様々な角度からデータによる「観光客の見える化」を推進し、 地域の適切な意思決定を支援し、本来持っている稼ぐ力を引き出すことにより、持続可 能な観光地づくりを行っていきます。

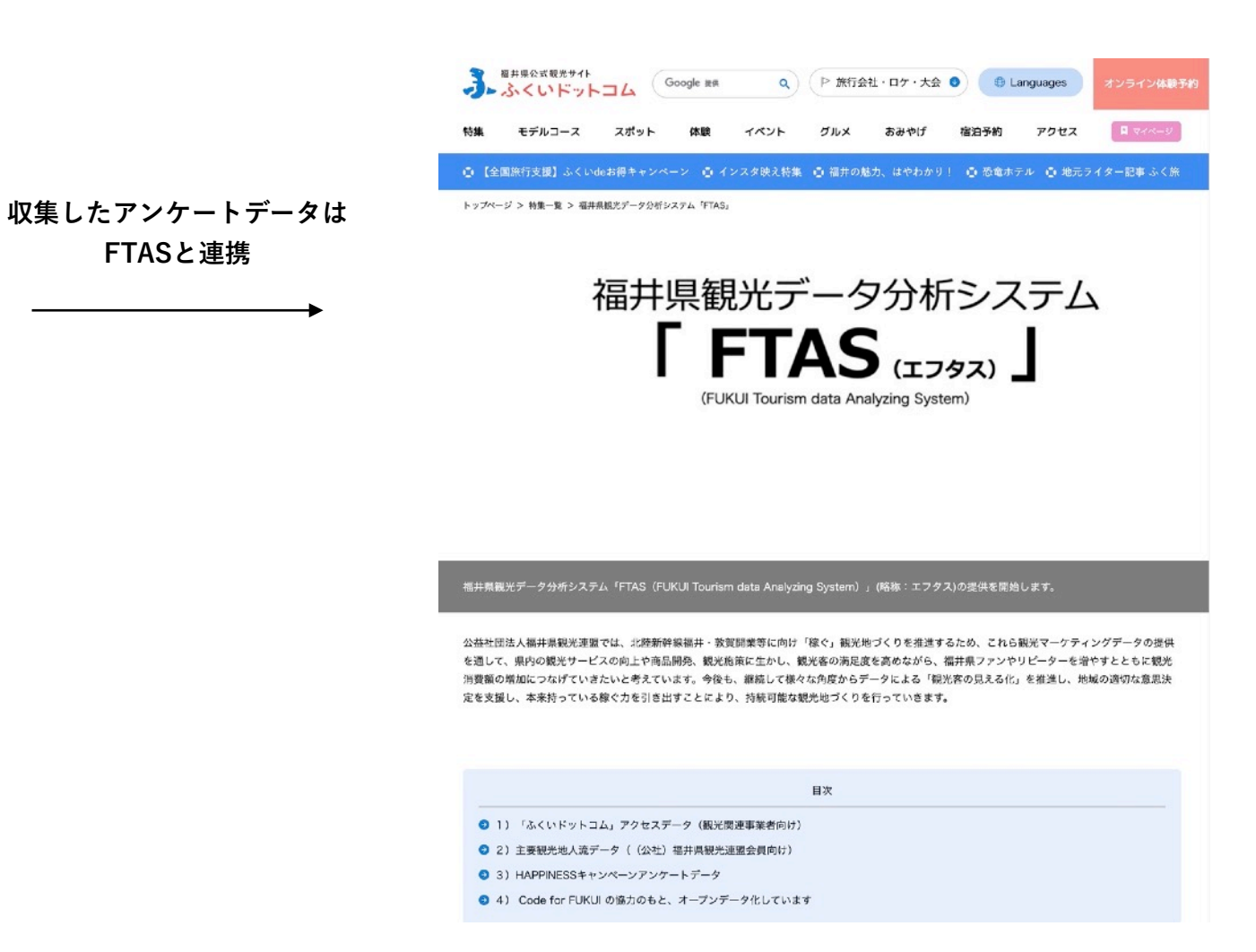

https://www.fuku-e.com/feature/detail\_266.html

https://www.fuku-e.com/feature/detail\_209.html

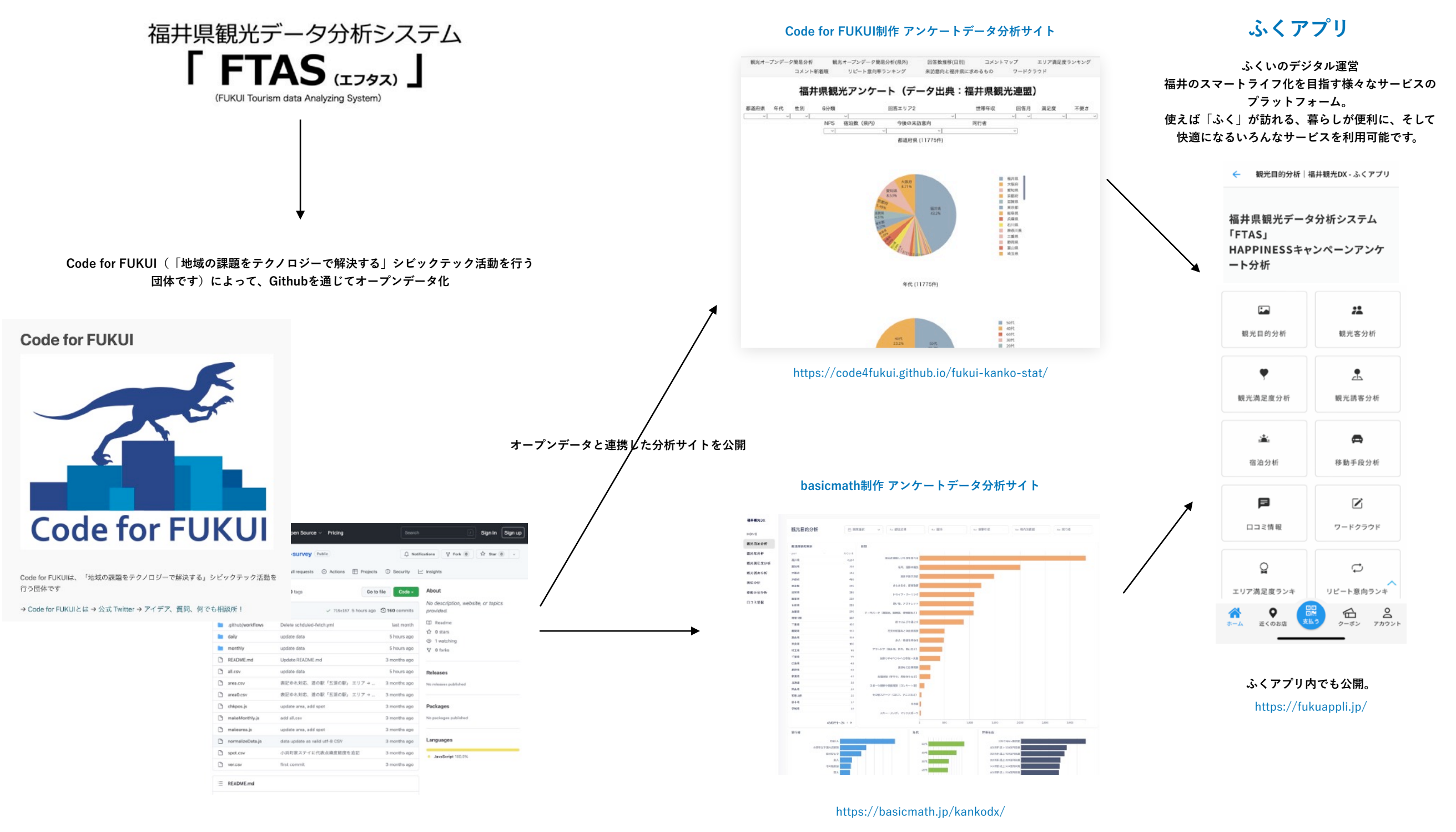

<https://code4fukui.github.io/> https://github.com/code4fukui/fukui-kanko-survey/

# **基本的な操作方法 (1)**

サイドメニューでは 目的に応じた分析内容を 選択します。

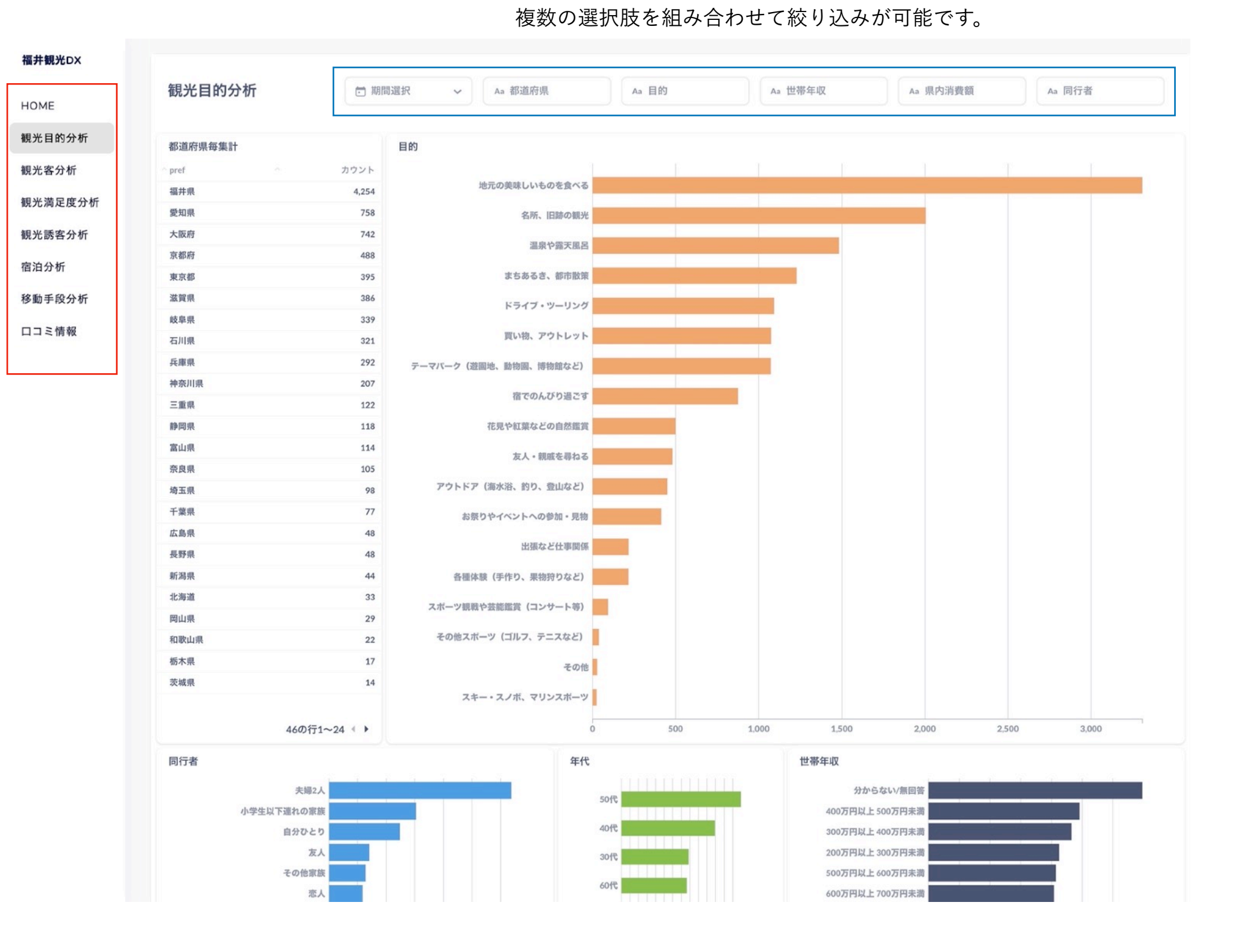

フィルターメニューでは、絞り込みを行いたい項目を選択します。

**基本的な操作方法 (2)**

#### 下記の設定の場合 **10月8日~10月15日に取得したアンケートにおける、京都府在住、同行者 夫婦2人** の情報を フィルタリングして確認することが可能です。

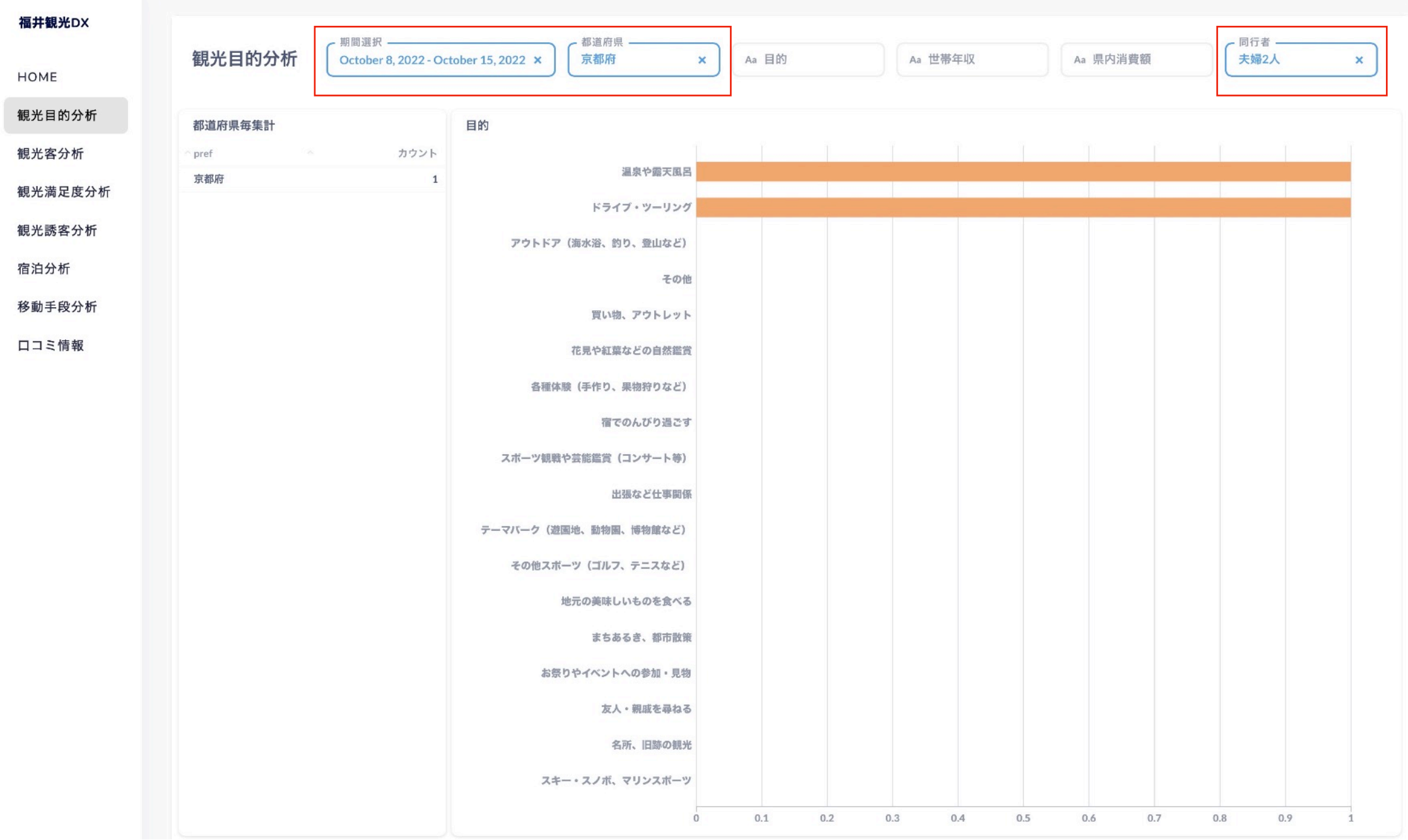

## **観光目的分析**

観光目的分析では、アンケート回答者がどの都道府県 から何を目的に福井県に観光に訪れてたかを確認する ことができます。

そして、アンケート回答者の性別・同行者・年代・世 帯年収・県内消費額を確認することができます。

この分析メニューでは、どのようなメンバーで何を目 的に福井県に訪れたのか、その個人の属性(年代・世 帯年収)や県内消費額を確認することによって どのような観光客層に対して、どのようなニーズがあ るのかや、どのような消費が存在するのかを把握するこ とができます。

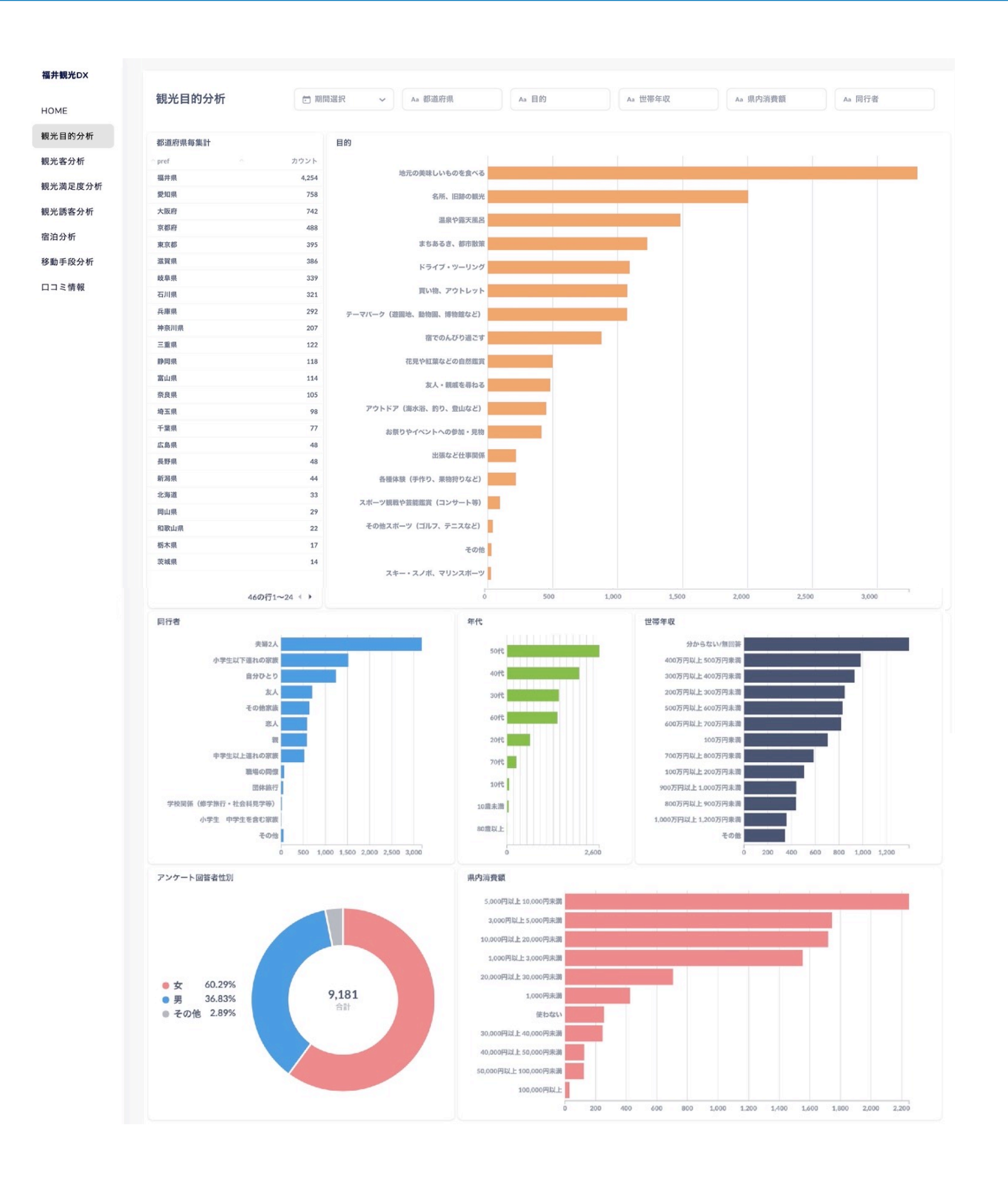

### **観光客分析**

観光客分析では、アンケート回答者の住所(都道府 県・市町村)年代、同行者、世帯年収、県内消費額、 来訪回数を確認することができます。

この分析メニューでは、都道府県や市町村、同行者、 年代、世帯年収などのフィルタリングメニューからアン ケート回答者の傾向を把握することができます。

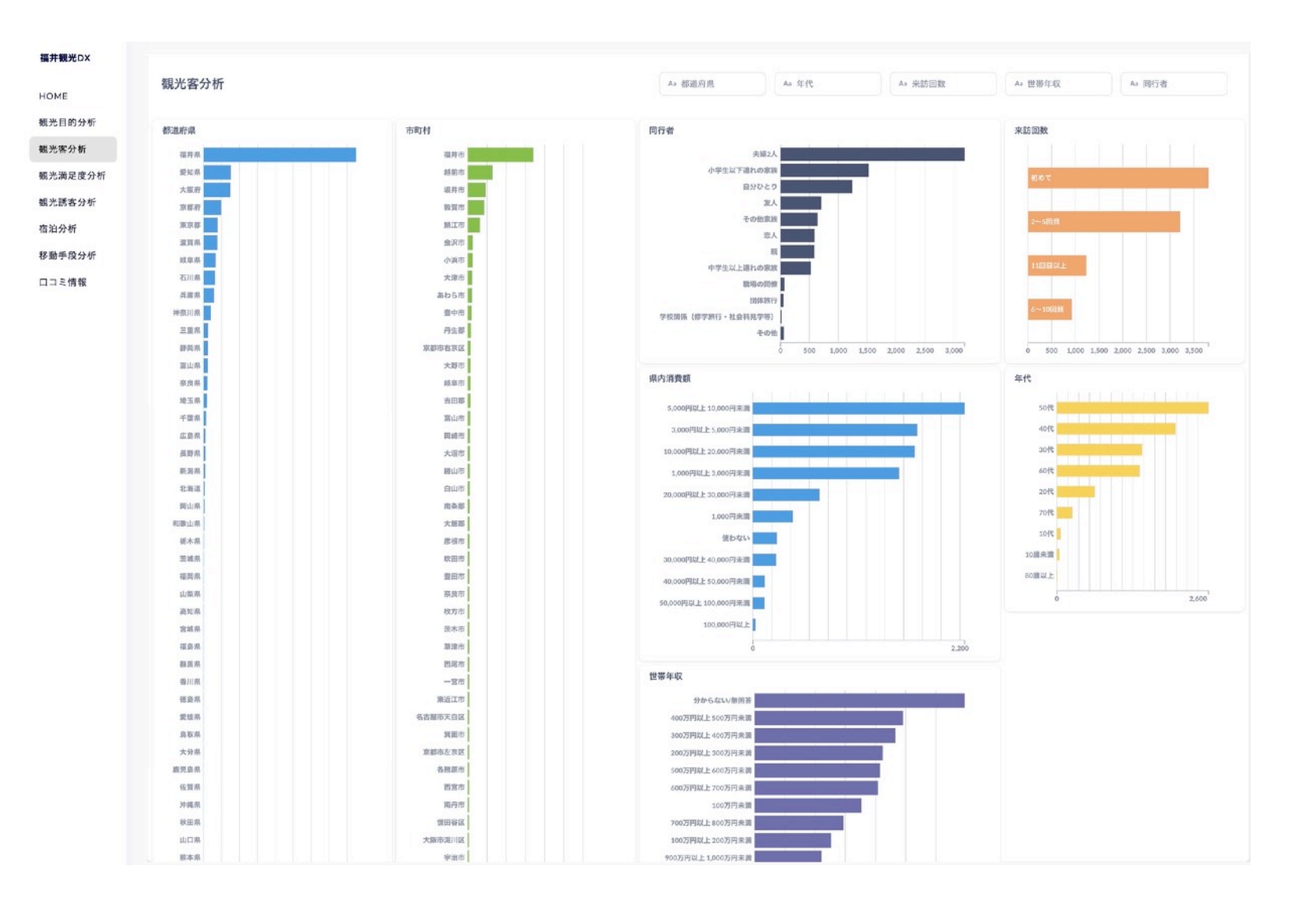

## **観光満足度分析**

観光満足度分析では、アンケート回答エリア毎の満足 度や口コミ情報、施設や福井県に求める要望事項、不 便さと感じた理由などを確認することができます。

この分析メニューでは、アンケート回答者の都道府県 でフィルタリングすることによって、どの都道府県か らどのエリア(観光スポット)に訪れているかやその 満足度や感想、同行者、県内消費額などを確認するこ とができます。

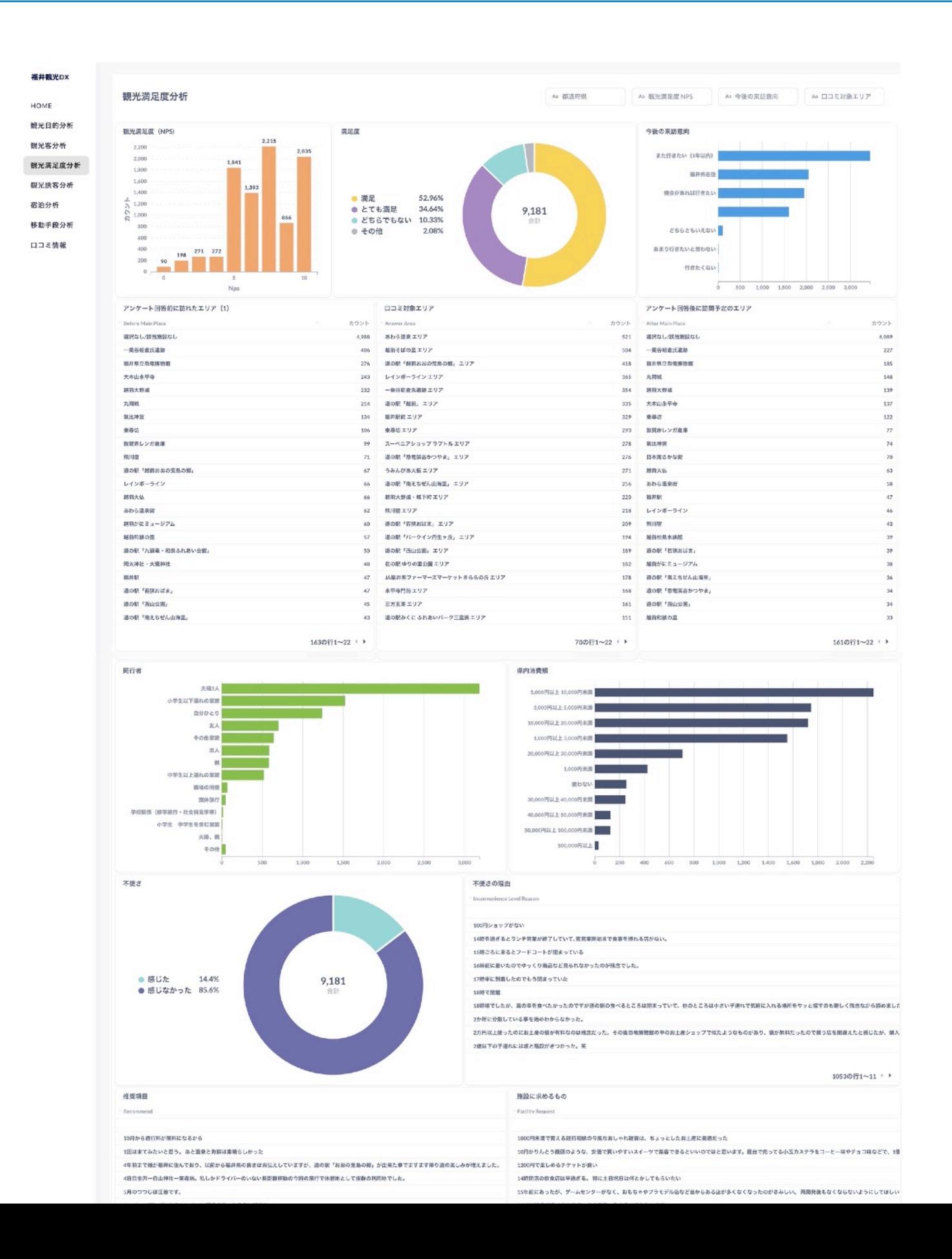

HOME

# **観光誘客分析**

観光誘客分析では、アンケート回答者が何を見て福井 県に観光に訪れたかやどのような手段で事前情報を収 集しているかを確認することができます。

この分析メニューでは、都道府県や市町村、年代、性 別と情報収集手段を組み合わせて確認することによ り、地域毎の傾向を把握することができます。

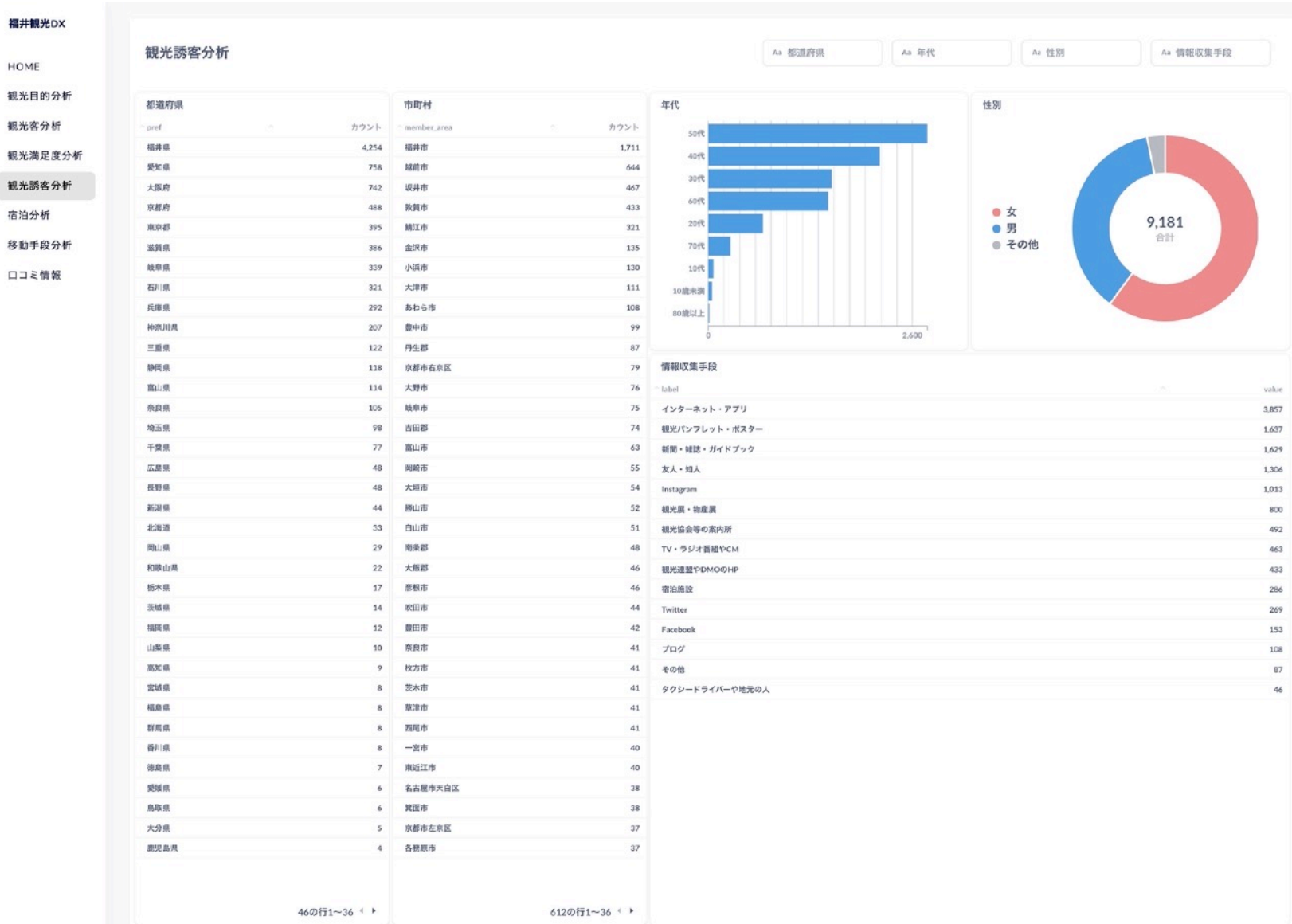

# **宿泊分析**

宿泊分析では、アンケート回答者の居住都道府県、宿 泊エリアや宿泊数、宿泊費、年代、同行者、世帯年収 を確認することができます。

この分析メニューでは、観光客属性(都道府県・年 代・同行者・世帯年収)と滞在エリアや滞在日数、宿 泊費を組み合わせて分析することができます。

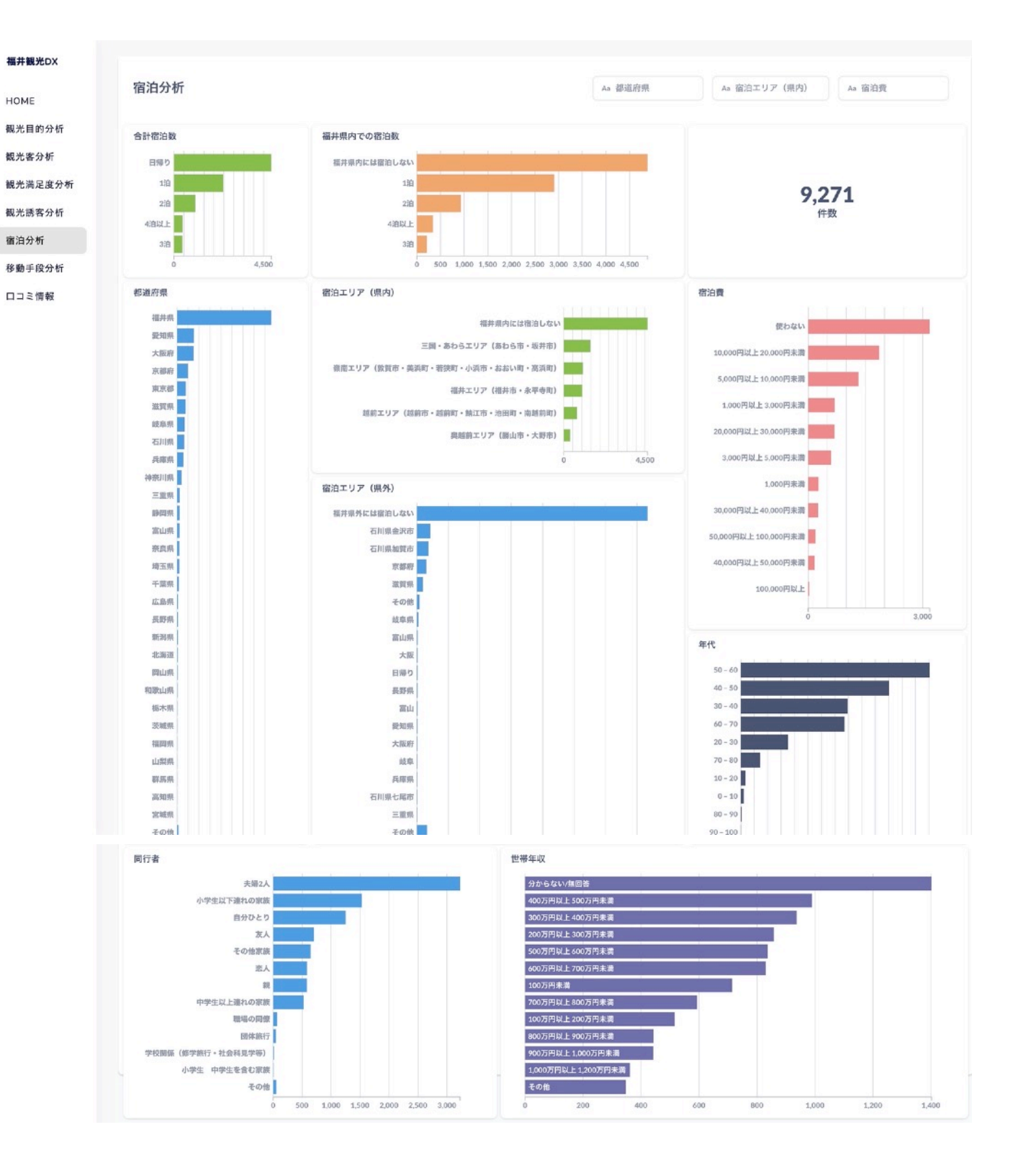

# **移動手段分析**

移動手段分析では、アンケート回答者の居住都道府 県、福井県までの移動手段、福井県内での移動手段、 交通費、同行者、交通手段の満足度、満足度の理由を 確認することができます。

この分析メニューでは、観光客属性(都道府県・同行 者)とその移動手段や交通費、満足度の理由を把握す ることができます。

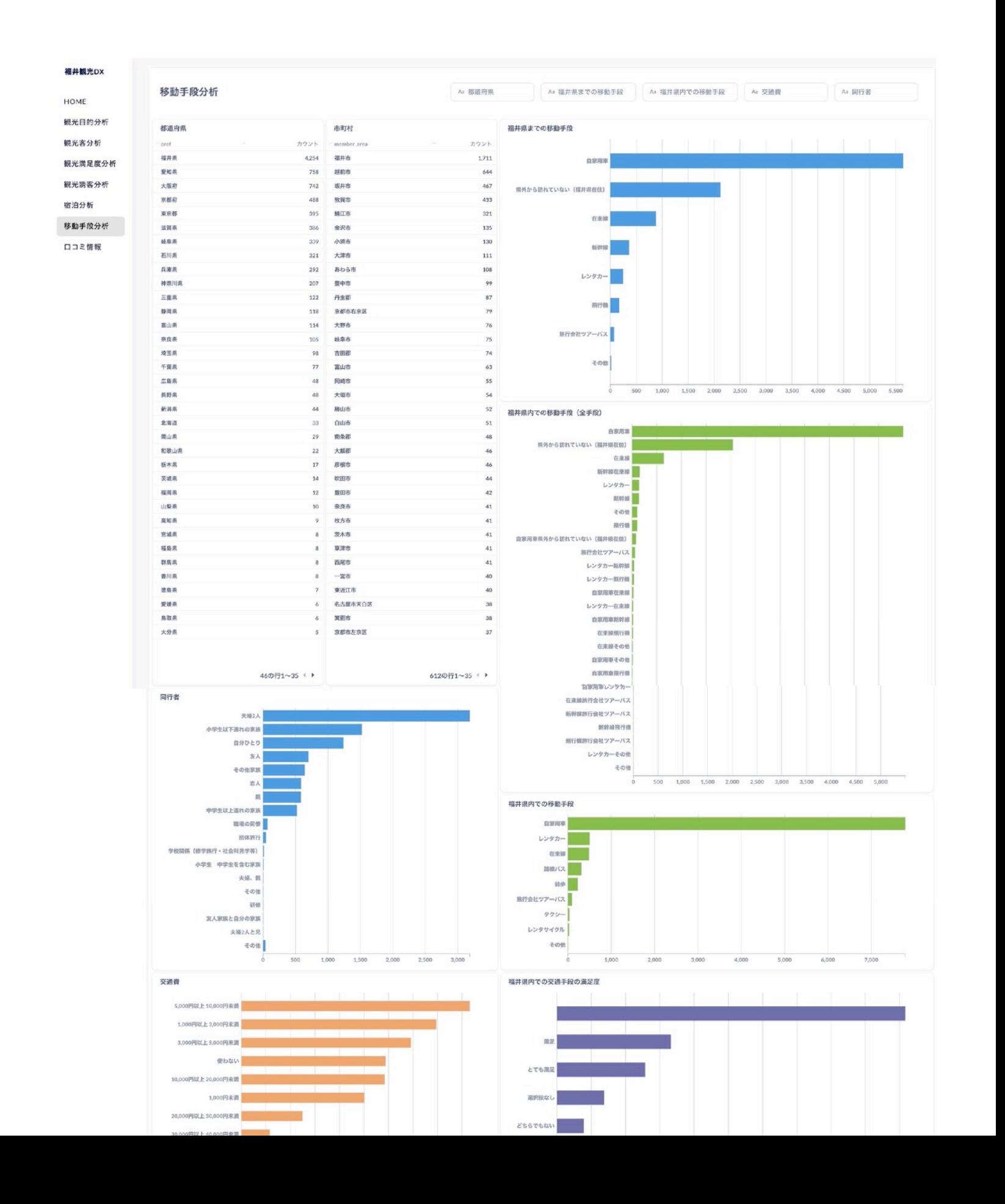

# **口コミ情報**

口コミ情報では、アンケート回答者の居住都道府県、 対象エリア毎の口コミ(推奨項目、不便さの理由、施 設に求めるもの、福井県への要望)を確認することが できます。

この分析メニューでは、どの都道府県に住んでいるい るどのような性別・世帯年収の観光客が、どのエリア に対してどのような点を良いと感じているか、どのよ うな点を不満に思っているか、どのような要望がある かを把握することができます。

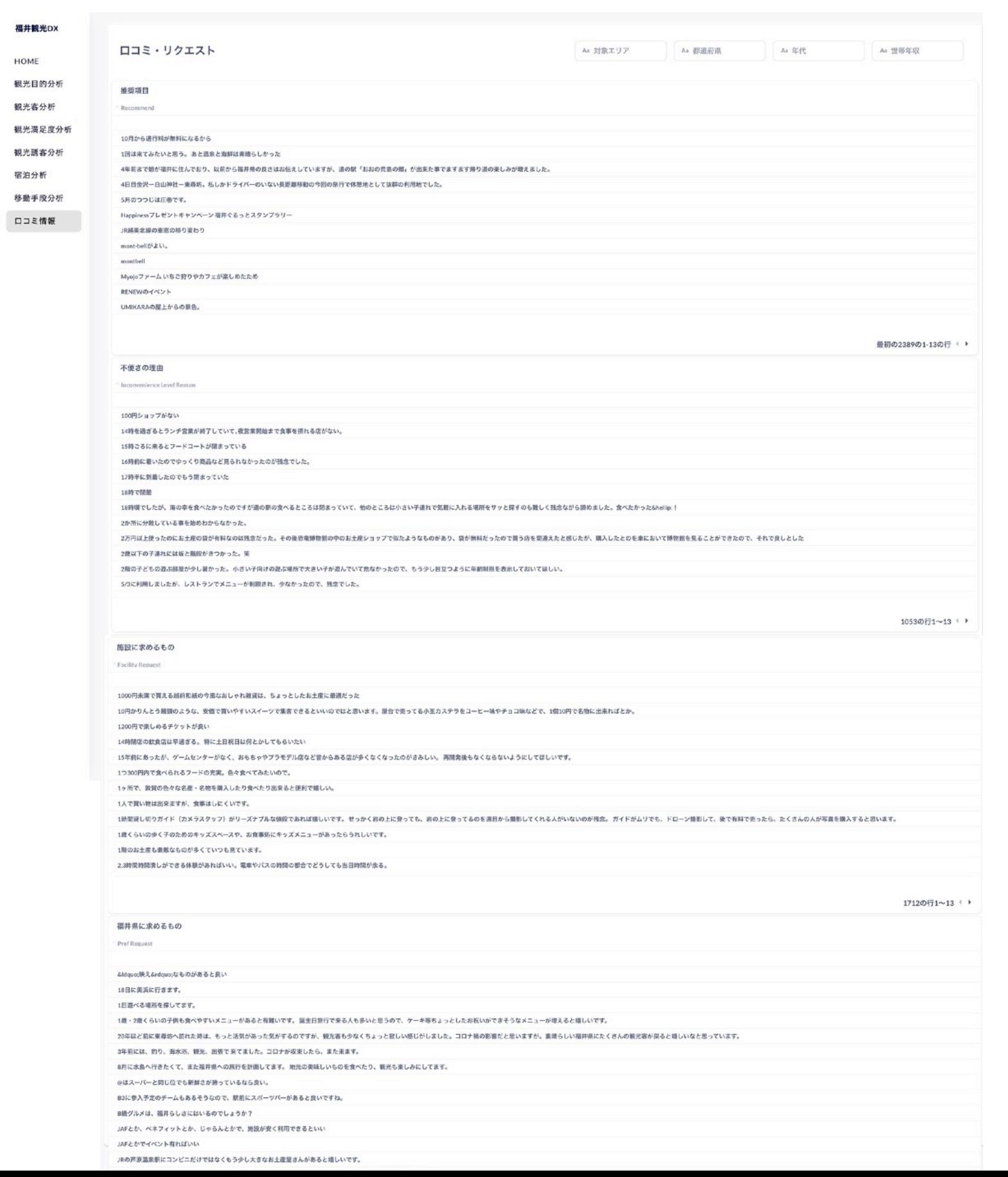